## **Manuel Centre d'administration - Les profils utilisateur**

**Contenu** 

Plus d'information

[Présentation des profils](#page-0-0) [Fonctionnalités du centre d'administration commerçant](#page-0-1) [Pages associées](#page-0-2)

## <span id="page-0-0"></span>Présentation des profils

La première étape de configuration de Payline est la gestion des utilisateurs, vous devez créer les utilisateurs sur le centre administration. Le centre administration propose des fonctions sensibles permettant de réaliser des transaction financières.

Il est important de contrôler et gérer la gestion des profils des utilisateurs. Payline conseille fortement de réviser la liste des utilisateurs régulièrement.

[Cette partie présente la gestion des utilisateurs et les fonctions accessibles par profils. Veuillez consulter cette page pour la création des utilisateurs.](https://docs.monext.fr/display/DT/Centre+Administration+-+Profils)

## <span id="page-0-1"></span>Fonctionnalités du centre d'administration commerçant

Le centre d'administrations Payline comprend plusieurs menus qui vous permettent de gérer votre site e-commerce. En fonction de votre profil, vous avez accès à un certain nombre de menus et donc à un certain nombre de fonctionnalités.

Pour vous présenter le centre d'administration Payline, nous avons choisi le profil **Administrateur commerçant** possédant tous les droits, c'est un super utilisateur qui nous permettra de couvrir toutes les fonctionnalités dont dispose Payline. Le profil administrateur contient le menu comme présenté dans l'écran ci-dessous.

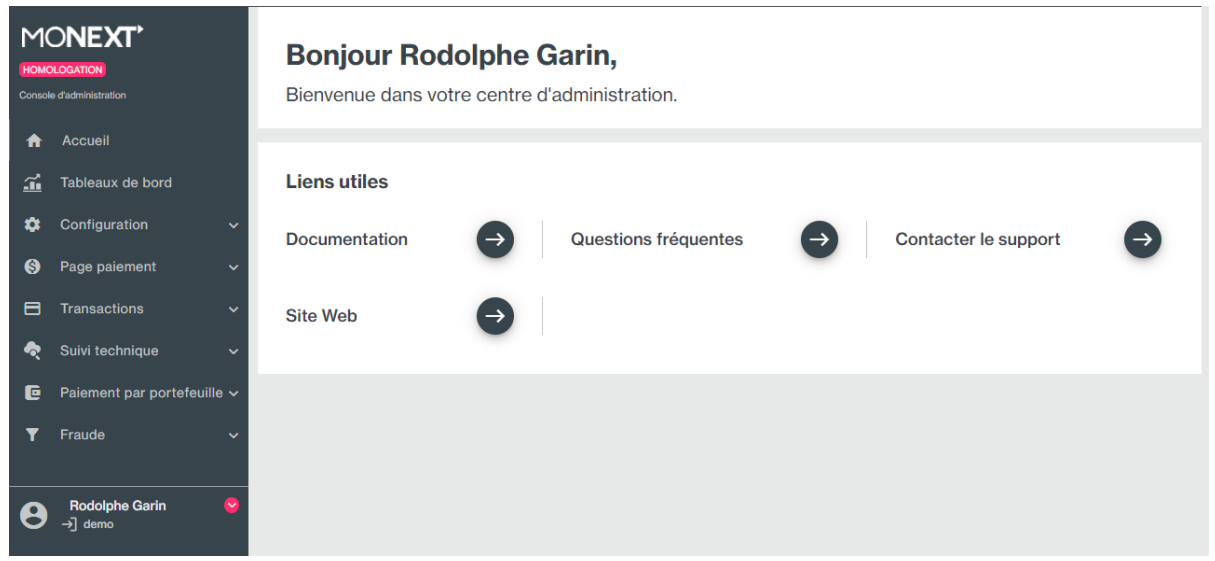

## <span id="page-0-2"></span>Pages associées

- [Centre Administration Configuration](https://docs.monext.fr/display/DT/Centre+Administration+-+Configuration)
- [Centre Administration Financier](https://docs.monext.fr/display/DT/Centre+Administration+-+Financier)
- [Centre Administration Fraude](https://docs.monext.fr/display/DT/Centre+Administration+-+Fraude)
- [Centre Administration Messagerie](https://docs.monext.fr/display/DT/Centre+Administration+-+Messagerie)
- [Centre Administration Mon Profil utilisateur](https://docs.monext.fr/display/DT/Centre+Administration+-+Mon+Profil+utilisateur)
- [Centre Administration Page de paiement](https://docs.monext.fr/display/DT/Centre+Administration+-+Page+de+paiement)
- [Centre Administration Profils](https://docs.monext.fr/display/DT/Centre+Administration+-+Profils)
- [Centre administration Simulateur](https://docs.monext.fr/display/DT/Centre+administration+-+Simulateur)
- [Centre Administration Suivi technique](https://docs.monext.fr/display/DT/Centre+Administration+-+Suivi+technique)
- [Centre Administration Tableau de bord](https://docs.monext.fr/display/DT/Centre+Administration+-+Tableau+de+bord)